SAND79·8278 SAN 079·8278 Unlimited Release Release

,

...

...

# **QPLOT - A Library of FORTRAN Subroutines for Quick Look Data Graphing QPLOT - FORTRAN for**

H. G. **Short**  H. **Short** 

Prepared by Sandia Laboratories, Albuquerque, New Mexico 87115 and Livermore, California 94550 for the United States Department of Energy under Contract DE-AC04-76DP00789.

**Printed November 1979** 

*When printing a copy of any digitized SAND Report, you are required to update the markings to current standards.* 

 $t_{\rm f}$  ,  $t_{\rm f}$  ,  $t_{\rm f}$  ,

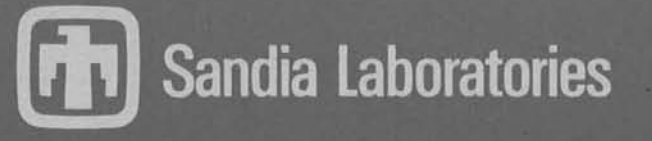

SF 2900 Q(7-73)

Issued by Sandia Laboratories, operated for the United States Department of Energy by Sandia Corporation.

· ~

#### **NOTICE**

This report was prepared as an account of work sponsored by the United States Government. Neither the United States nor the United States Department of Energy, nor any of their employees, nor any of their contractors, subcontractors, or their employees, makes any warranty, express or implied, or assumes any legal liability or responsibility for the accuracy, completeness or usefulness of any information, apparatus, product or process disclosed, or represents that its use would not infringe privately owned rights.

# SAND79-8278 Unlimited Release Printed November 1979

# QPLOT - A LIBRARY OF FORTRAN SUBROUTINES FOR QUICK LOOK DATA GRAPHING

# H. G. Short Computer Applications Division Sandia Laboratories, Livermore

#### ABSTRACT

QPLOT is a set of FORTRAN compatible data plotting subroutines. Its purpose is to provide a simplified method of data representation for those appli- cations that do not require presentation quality graphics. QPLOT is a stand-alone plot package and does not require knowledge of any other graphics software system.

#### QPLOT

#### INTRODUCTION

QPLOT is a set of FORTRAN compatible data plotting subroutines. Its purpose<br>is to provide a simplified method of data representation for those appli-<br>cations that do not require presentation quality graphics. QPLOT is a st alone plot package and does not require knowledge of any other graphics software system.

To utilize QPLOT the appropriate library (either QPLOTB,ID=QPLOT for batch or QPLOTT,ID=QPLOT for a Tektronix 4014 terminal) must be attached to the users program by use of the LIBRARY or LDSET job control directive. In addition for batch operations a PLOTID directive is required as well as the desired post processor (reference "The 6600 Users Manual," Section 7).

The subroutines currently available through QPLOT are:

NEWPLT - Drawn an X, Y axis set and display'one data curve

ADDPLT - Add an additional curve to the current plot frame

TTLPLT - Add a title line at the top of the following plot frame

- LBLPLT Add labels to the X and Y axis of the following plot frame
- SCLPLT Apply user supplied data limits to the X and Y axis of the following plot frame
- SIZPLT Position and size the following plot on the output page
- OLDPGE Prevent an automatic page advance at the start of the next plot frame

ENDPLT - Terminate a series of plots

#### SUBROUTINE DESCRIPTIONS

# NEWPLT (XARRAY, YARRAY, NPTS, LNSTYL, MRKR)

Draws an X, Y axis set and displays one data curve.

- XARRAY an array containing the. horizontal component of an ordered set of data points
- YARRAY an array containing the vertical component of an ordered set of data points.
- NPTS an integer value defining the number of data points to be plotted.
- LNSTYL an integer value which specifies the line style for the data curve as follows:
	- $\varnothing$  no line 1 - solid line 2 - dotted line 3 - dashed line 4 - chain dot line
	- 5 chain dash line
- MRKR an integer value which specifies a marker type to be drawn at each data point pair as follows:
	- $\varnothing$  none
	- $1 dot$
	- 2 circle
		- 3 triangle 4 square 5 diamond
		-
		-
	- 6 asteri sk

 $-1200$ 

ADDPLT (XARRAY, YARRAY, NPTS, LNSTYL, MRKR)

Adds an additional data curve to the existing plot frame. Parameter definitions are the same as for NEWPLT.

7

#### TLLPLT  $('PLOT TIME TEXT STRING\'')$

[Note: For punched cards use  $\neq$  for " and > for \].

Adds the text string argument as a title line at the top of the following plot frame - text string will be truncated to 80 characters maximum.

#### LBLPLT  $('X A X IS LABEL\', 'Y A X IS LABEL\'')$

[Note: For punched cards use  $\neq$  for " and > for \].

Adds the first text string argument as an X axis label and the second as a Y axis label to the following plot frame - text strings will be truncated to 40 characters maximum.

SCLPT (XMIN, XMAX, YMIN, YMAX)

Apply user supplied data limits to the X and Y axis of the following plot frame.

XMIN - Minimum X axis data value

XMAX - Maximum X axis data value

YMIN - Minimum Y axis data value

YMAX - Maximum Y axis data value

SIZPLT (HMIN, HMAX, VMIN, VMAX)

Position and size the following plot frame on the output page.

HMIN - Location of the left end of the X axis

HMAX - Location of the right end of the X axis

VMIN - Location of the bottom end of the Y axis

VMAX - Location of the top end of the Y axis

[Note: Arguments represent a decimal fraction of the full page and range in value from  $\emptyset$  to 1. $\emptyset$ ].

#### OLDPGE

 $\sqrt{7}$ 

Prevents'an automatic page advance at the start of the next plot frame thus allowing multiple frames on a page.

#### ENDPLT

Terminates a series of plots - required as the last QPLOT call in any program using QPLOT.

EXAMPLES

The following pages provide examples of FORTRAN programs using QPLOT as well as typical job control directives for both batch and Tektronix 4014 terminal usage.

# EXAMPLE 1

Plot two data sets on the same axis without any enhancements. (See Figure 1)

- an en 1930 en 1930 en 1930 en 1930 en 1930 en 1930 en 1930 en 1930 en 1930 en 1930 en 1930 en 1930 en 1930 en - NEWPLT
- ADDPLT
- ENDPLT
- έ,

 $.1.0$ 

 $\overline{\mathbb{C}}$ 

 $100 -$ PROGRAM TEST(OUTPUT)  $110 - C$ <br>  $120 - C$ <br>  $130 - C$ TEST AND DEMONSTRATION OF GPLOT  $140 -$ <br> $150 - C$ DIMENSION X(100), Y1(100), Y2(100), Y3(100) COMPUTE PLOT DATA AND STORE IN ARRAYS X.Y1.Y2.Y3 160-C  $170 - C$ DO 100 I=1,100<br>X(I)=FLOAT(I)<br>Y1(I)=10.xSIN(X(I)/10.)<br>/Y2(I)=EXP(-X(I)/20.)<br>201(I)=V2(I)\*V1(I)  $180$ a. 200 -218-220 -230-100<br>240-C<br>250-C<br>260-C **CONTINUE** PLOT THE VALUES OF Y2 AND Y3 AGAINST X CALL NEUPLT(X, Y3, 100, 4, 0)<br>CALL ADDPLT(X, Y2, 100, 1, 0)<br>CALL ENDPLT 270 --685 - 895 300-C **EXIT** 310-C 320-C  $330 -$ **STOP**  $340 -$ **END** ..FETCH, QPLOTT, QPLOT

 $\bar{a}$ 

 $\sim$   $\mu_{\rm c}$ 

..LIBRARY, QPLOTT

**Contract** 

 $\mathcal{L}^{\pm}$ 

**Contractor** 

 $\sim 10^{-11}$ 

..RUM, FTN, N

.. LGO .155 CP SECONDS COMPILATION TIME

 $\sim$ 

 $\varphi$  , see (  $\varphi$  ).

 $\rightarrow$   $\pm$ 

 $\sim 10^{-11}$ 

 $\sim 10^{-1}$ 

standard and the following and contacts

Ĵ.

ĵ,

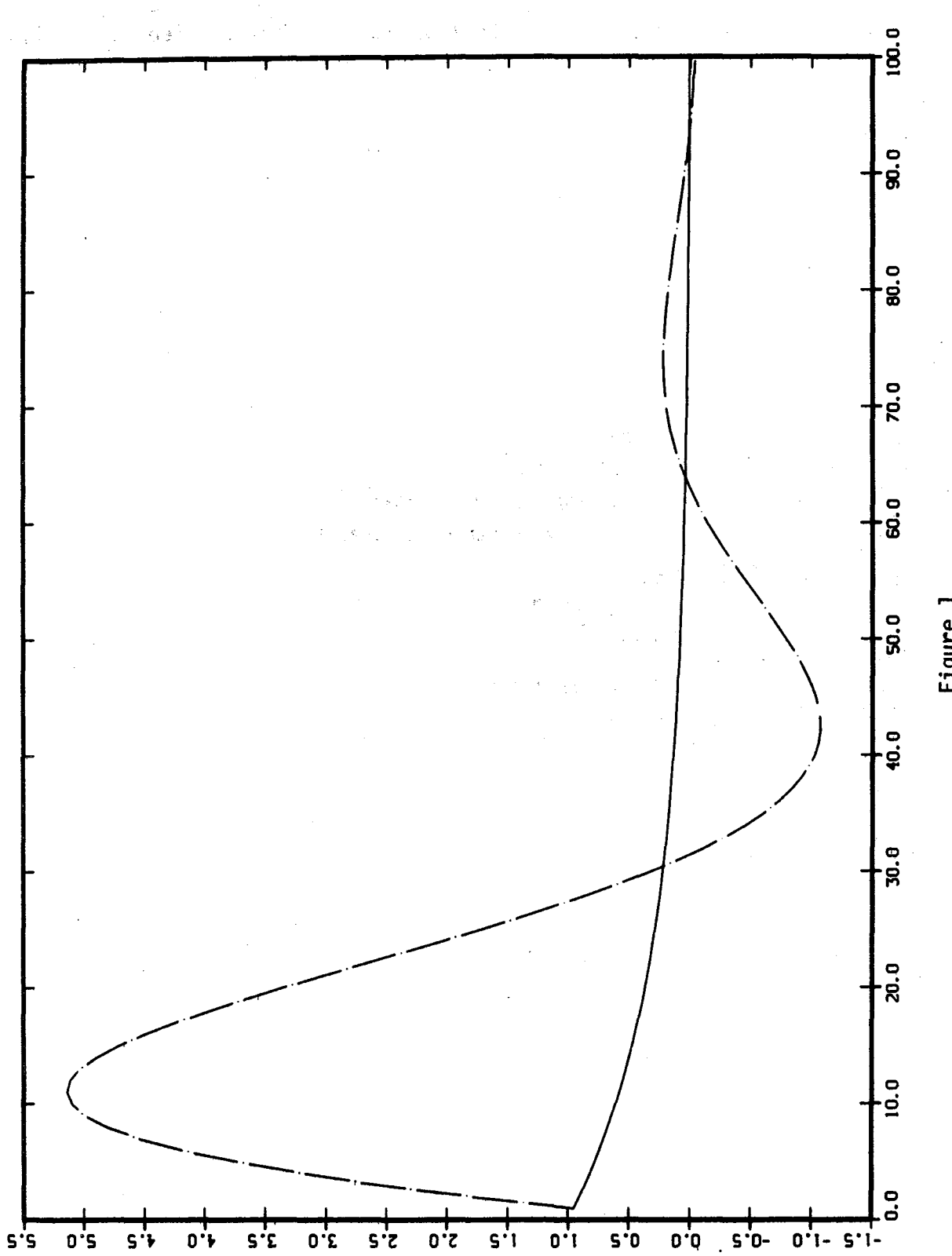

 $12 \rightarrow$ 

Figure 1

#### EXAMPLE 2

Add a user defined axis scale, a plot title, and axis labels to the previous example. (See Figure 2)

- SCLPLT - TTLPLT
- LBLPLT

 $A, J, .$ 

 $100 -$ PROGRAM TEST(OUTPUT)  $110 - C$ <br> $120 - C$ TEST AND DEMONSTRATION OF GPLOT  $130 - C$ <br> $140 - C$ DIMENSION X(100), Y1(100), Y2(100), Y3(100)  $150 - C$ COMPUTE PLOT DATA AND STORE IN ARRAYS X, Y1, Y2, Y3 160-C  $170 - C$ <br> $180 - C$ DO 100 1-1,100<br>X(I)-FLOAT(I)<br>Y1(I)-10.xSIN(X(I)/10.)<br>Y2(I)-EXP(-X(I)/20.)  $\frac{190}{200}$  $210 220 - 100$ <br>230-100<br>240-C V3(I)-V2(I)XV1(I) **CONTINUE** PLOT THE VALUES OF Y2 AND Y3 AGAINST X 250 - C 260-C<br>270-- 885 -025 300+<br>310+ - 956  $330 340 - C$  $350 - C$ EXIT  $360 - C$ <br>370-**STOP**  $380 -$ **END** ..FETCH, QPLOTT, QPLOT ..LIBRARY.QPLOTT

 $\mathbf{r}_\mathrm{c}$ 

 $\sim$   $^{-1}$ 

```
..RUN, FTN, N
```
.189 CP SECONDS CONPILATION TIME

 $\frac{1}{2}$  ,  $\frac{1}{2}$ 

 $\ddot{\phantom{a}}$ 

 $.1G0$ 

n)

100.0 o.<br>8 80. O 70.0 40.0 s0.0 e0.0<br>TIMESCALE IN RADIANS T\*E−1) ว0.0 20.0  $\overline{a}$ . 0  $\mathbf{0}$  $\frac{1}{0.1}$ SO CONTROLLED TO CONTROLLER  $e^{r}$  $\begin{array}{c} \mathbf{0} \cdot \mathbf{1} \\ \mathbf{0} \cdot \mathbf{1} \end{array}$  $0.8 -$ 

Figure 2

EXAMPLE PLOT OF A DAMPED SINEWAVE

 $14<sup>2</sup>$ 

#### EXAMPLE 3

Add a second plot frame to the same page. (See Figure 3)

ský.

1g

 $\frac{1}{2}$ 

- SIZPLT  $-$  OLDPGE

 $\ldots$ L,A

上等

 $\rightarrow$ 

PROGRAM TEST(OUTPUT)  $100 110 - C$ <br> $120 - C$ TEST AND DEMONSTRATION OF GPLOT  $130 - C$  $140 -$ <br>150-C DIMENSION X(100), Y1(100), Y2(100), Y3(100)  $160 - C$ COMPUTE PLOT DATA AND STORE IN ARRAYS X, Y1, Y2, Y3  $170 - C$ DO 100 1-1, 100 %  $180 \frac{190}{200}$ VI(I)=10.15IN(X(I)/10.)<br>Y2(I)=EXP(-X(I)/20.)<br>Y3(I)=Y2(I)\*Y1(I)  $-915$ -055 230-100 **CONTINUE**  $240 - C$  $\overline{250}$ -C PLOT THE VALUES OF Y2 AND Y3 AGAINST X  $260 - C$ CALL SIZPLT(0.,0.5,0.5,1.0)<br>CALL SCLPLT(0.,100.,-6.,6.)<br>CALL TTLPLT('EXAMPLE PLOT OF A DAMPED SINEWAVE\')<br>CALL LBLPLT('TIMESCALE IN RADIANS (XE-1)\',<br>1 (ALL NEWPLT(X,Y3,100,4,0)<br>CALL NEWPLT(X,Y3,100,4,0)<br>CALL ADDPLT(X,Y2,1  $270 -$ -885 290- $300 -016$  $\mathbf{1}$  $320 - 330$  $340 - C$ <br> $350 - C$ <br> $360 - C$ PLOT THE VALUE OF Y1 AGAINST X CALL OLDPGE<br>CALL SIZPLT(0.5.1..0..0.5)<br>CALL TTLPLT("FORCING FUNCTION\")<br>CALL LBLPLT("TIMESCALE IN RADIANS (\*E-1)\",<br>".... ..."10\*SIN(0.1\*X)\")  $370 -986$  $390 -$ <br>400 = 410- $\mathbf{1}$ CALL NEUPLT(X, Y1, 100, 1, 0)<br>CALL ENDPLT 420-430+ 440-C 45P+C EXIT 16w=C  $470 -$ **STOP**  $480 -$ **END** ..FETCH, QPLOTT, QPLOT ..LIBRARY, QPLOTT

..RUN, FTN, N

.225 CP SECONDS COMPILATION TIME

 $. .$  LGO

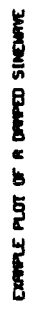

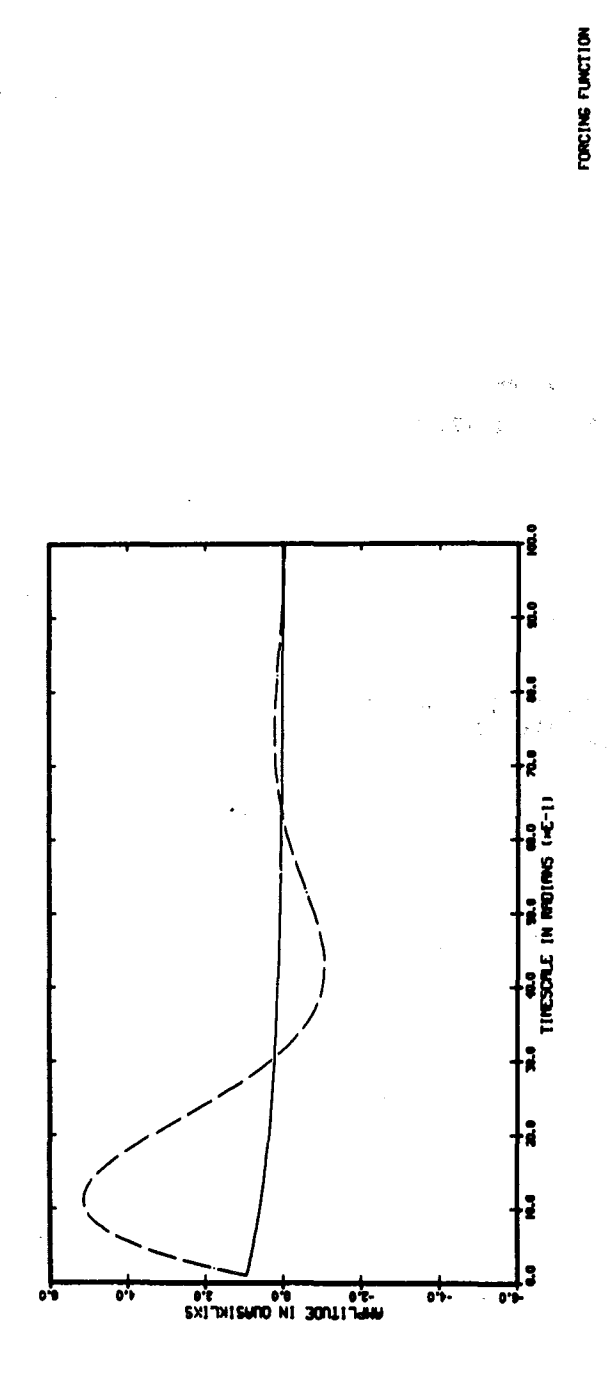

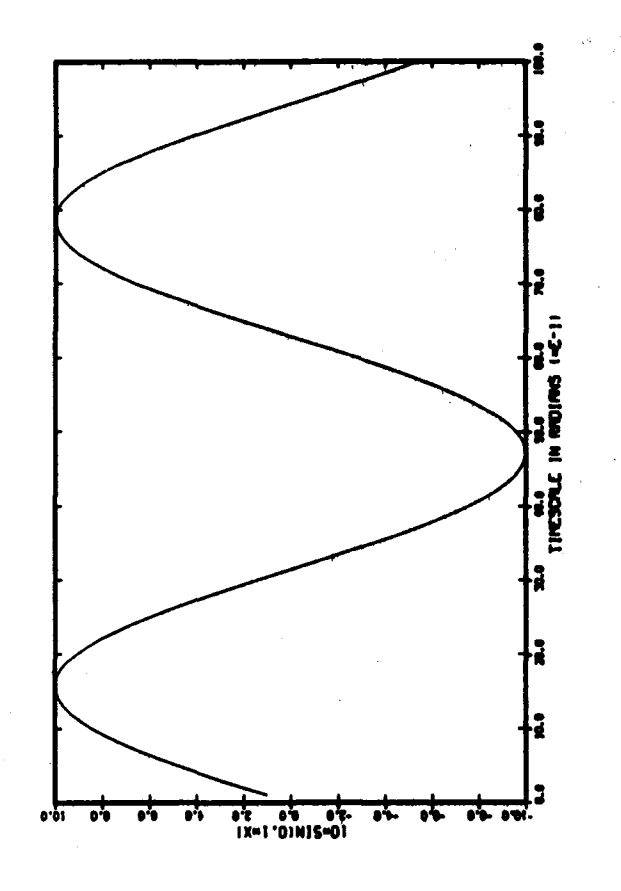

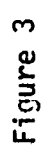

 $\frac{1}{2}$ 

EXAMPLE 4

Submit a batch plot job with output to both microfilm and a plot file. (See Figure 4)

 $..\mathsf{L}$ .A

```
100=HGSXX, STMFB, KUNC. H SHORT BO.<br>110=ACCOUNT, D8334, E09173, A0221800, RT.
                                                      H SHORT<sup>*</sup>
                                                                         BOX 08
    128-FTM.<br>138-ATTACH, QPLOTB, ID-QPLOT.<br>149-PLOTID. 08, UNC.H SHORT<br>158-LDSET, LIB-QPLOTB.
     150-160.<br>170-PLT75.<br>180-DUST, HGSPCU.<br>190-1EOR
                         PROGRAM TEST(OUTPUT)
     -002
     210-C
                  TEST AND DEMONSTRATION OF OPLOT
     220 - C
     230-C
     240 -DIMENSION X(100), Y1(100), Y2(100), Y3(100)
     250 - C260 - C<br>270-C
                   COMPUTE PLOT DATA AND STORE IN ARRAYS X, Y1, Y2, Y3
                        DO 100 I=1,100<br>X(I)=FLOAT(I)<br>Y1(I)=10.*SIN(X(I)/10.)<br>Y2(I)=EXP(-X(I)/20.)<br>AAMTALI)=Y2(I)*Y1(I)
     280 -\overline{290} -
     300 -310 -320 -330 - 100CONTINUE
     340 - C<br>350 - CPLOT THE VALUES OF Y2 AND Y3 AGAINST X
     360-C<br>370-
                        CALL SCLPLT(0.,100.,-6.,6.)<br>CALL TTLPLT('EXAMPLE PLOT OF A DAMPED SINEWAVE\')<br>CALL LBLPLT('TIMESCALE IN RADIANS (*E-1)\',<br>'AMPLITUDE IN QUASIKLIKS\')<br>CALL ADDPLT(X,Y3,100,4,0)<br>CALL ADDPLT(X,Y2,100,1,0)<br>CALL ENDPLT
     \frac{380}{390}400 -1
      410-
      420 -
     430.
     440 - C450-C
                  EXIT
     460-C
     470 -STOP
     490 -END
. . SAVE, JOB, N
```
..BATCH, JOB, INPUT, HERE

 $\ddot{\phantom{0}}$ 

 $\mathbf{r}^{(1)}$ 

14.30.16.HGSXXDO FROM /C2<br>14.30.16.IP 00000192 WORDS - FILE INPUT , DC 00<br>14.30.16.HGSXX, STMFB, KUNC. H SHORT BOX 08<br>14.30.16.ACCOUNT, D8334, E09173, A0221800, RT.<br>14.30.18.ACT02218008334T09173UNC MFB<br>14.30.19. 14.30.18.ACT02218008334T99173UNC RFB<br>14.30.19.FTN. .168 CP SECONDS COMPILATION TIME<br>14.30.22.ATTAC.MPLOTB,ID-QPLOT.<br>14.30.22.PFN IS<br>14.30.22.PFN IS<br>14.30.23.PLOTE<br>14.30.23.PLOTE<br>14.30.23.PE CVCLE NO. - 002<br>14.30.23.PLOTID. 14.39.49. I FRAMES RECORDED FOR 35MM C<br>14.39.49. STOP<br>14.39.49. STOP<br>14.39.49.DUST, HGSPCU.<br>14.38.58.REQUEST(DUSTPF, XPF)<br>14.30.51.CATALOG, DUSTPF, HGSPCU, ID-HGSPCU. 14.30.51. 14.30.51.<br>
14.30.52.RP = 065 DAYS<br>
14.30.53.RP = 065 DAYS<br>
14.30.53.CT ID = HGSPCU PFN=HGSPCU<br>
14.30.53.CT ID = HGSPCU PFN=HGSPCU<br>
14.30.54.OP = 00003328 WORDS = FILE OUTPUT , DC 4<br>
14.30.54.RS 7168 WORDS ( 17920 MAX USED) 48  $3.434$  $100r$ Line 390

EXAMPLE PLOT OF A DAMPED SINEWAYE

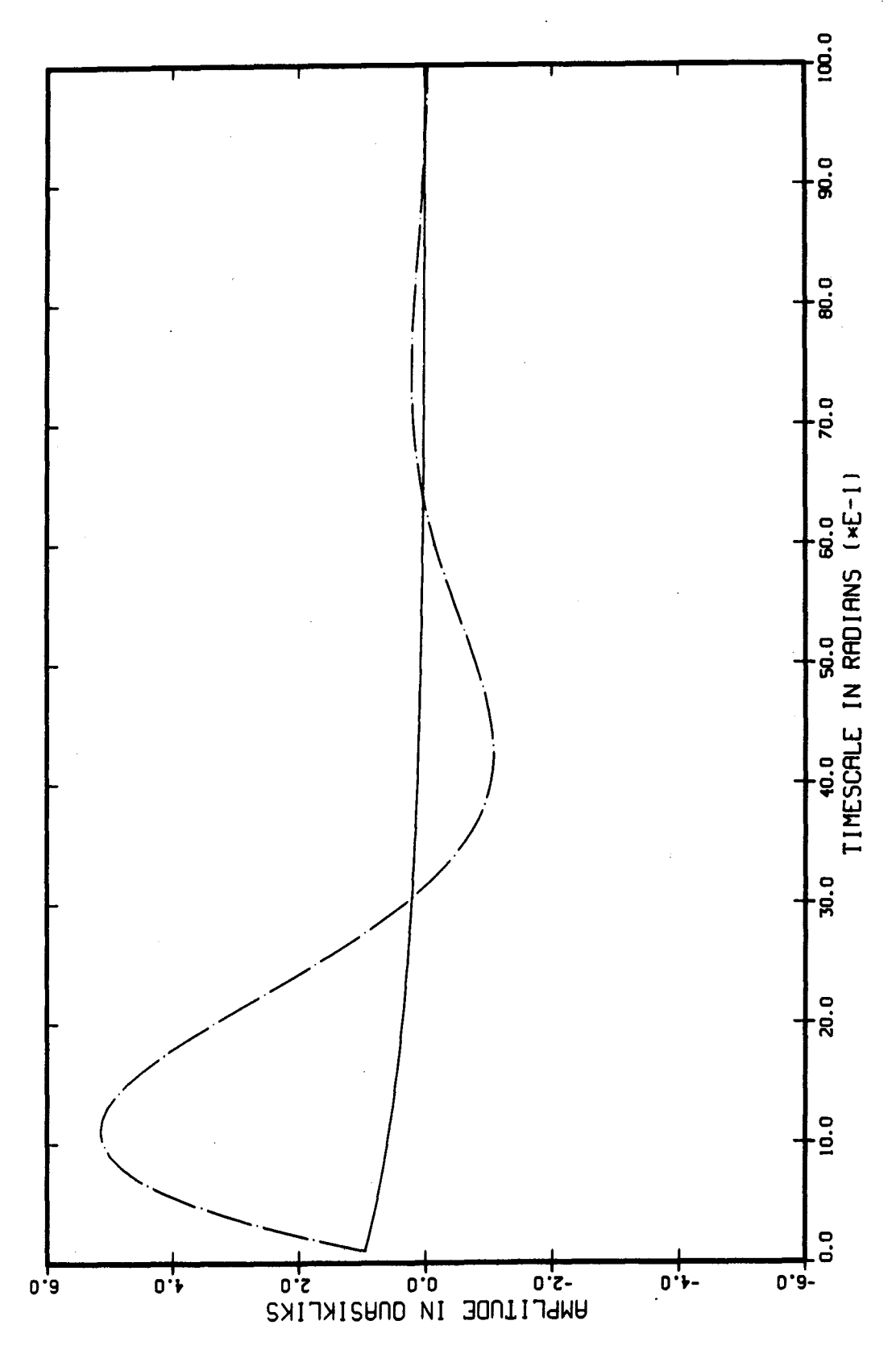

Figure 4

## UNLIMITED RELEASE

### INITIAL DISTRIBUTION

STORY & COOK 6000 SIEBERS DENNIS L 8000 HAVLIK DAVID J 8111 DIDLAKE JOHN E JR 8111 8111 HALL R MICHAEL CHILDERS CARL W 8115 WITEK HENRY M 8115 **WOODARD JAMES B JR** 8115 BECKER JOHN A 8115 HOGAN JANES R 8115 DEAN DAVID K 8116 MITCHELL KENNETH A 8116 JONES ALFRED T 8116 BOLTON MILLARD R JR 8116 COLL CORNELIUS F III 8116 HENSON DOUGLAS R 8116 8116 PURA CAROLYN A 8121 SCOTT CARLTON A BENEDETTI GERALD A 8121 CALLABRESI MELVIN L 8121 **VOELKER L EUGENE** 8121 **WEINGARTEN LAWRENCE I** 8121 KAN VIH-RENN 6121 HOYLE CHARLES S 8122 8122 ROGERS L ALTCE **GRANT JOSEPH E** 8122 8122 **KEILHAN JOHN C** JONES JOHN F JR 8122 ZINKE WILLIAN D 8123 **GRISBY SYLVESTER** 8123 JORGENSON WILBUR E 8123 PERRA MARK W 8123 8124 CHENOWETH DONALD R 8124 **ABRAMS MARTIN** 8124 **GALLAGHER ROBERT J** 8124 HILLER CARL C 8124 YANG CHRISTINE L 8124 **KRAABEL JOHN S** PAOLUCCI SAMUEL 8124 8124 BELL DIANE M **WIRTH JOHN L** 8150 **WRIGHT JAMES B** 8151 DIGHTON LEONARD E 8151 SKOOG CLIFFORD O 8151 STARKEY DONALD 8 8151 TALBOT EDWARD B 8151 8152 **NELSON DENNIS B** EVERETT ROGER N 8152 LOLL MARVIN B 8152 8152 DERICKSON LINN W DOMINGUEZ PAUL 6 8161

21

**HARTIN GERTRUDE A** 8161 HARTIN JOHN R 8161 **FURNBERG CARLTON N** 8162 8162 **WIEMKEN ALBERT J** 8162 RIVENES ARNOLD S 8162 **BROWN MELVIN E** 8162 ROGERS MICHAEL H ELLIS RAYMOND W 8162 8162 KNIGHT JUDITH H 6166 ANDERSON JOHN S 8168 HICKS MEARLE & 8212 JOINER ENILY A 8213 BANKS CATHERINE 8213 **WACKERLY JERRY A** THOMAS OWEN R 8215 8215 INZERILLA JANET K 8215 **CUPPS FRANK J** 8215 YANO HESA 8215 **HOOD BURTON L** 8215 SPRINGER EUGENE B 8261 CROW ROBERT E 8266 AAS EUGENE A 8271 LEE KENNETH L 8271 PRESCOTT GUY H 8272 COOK RICHARD S JR 8272 WILLIANS GERALD L 8272 FINN RICHARD W 8272 **GROSKOPF JOEL I** 8272 **ASIA LORENZO C**  $8274$ ELSEA ALFRED L 8274 AFFELDT BRUCE E 8274 **BYFIELD VERNON E** 8274 EICHERT FRED F JR DEVLIN THONAS K 8275 8312 SMUGERESKY JOHN E 8313 NICHOLS MONTE C  $8313$ **KRAMER CAROLYN M** 8313 **BOEHME DALE R** 8313 **BRADSHAN ROBERT W** 8313 CARLING ROBERT W 8314 ESTILL WESLEY B 8314 **HEST ANTON J** ROBINSON STEVEN L 8314 8315 **WEST LLOYD A** 8315 **MILLS BERNICE E** 8315 EVEN WILLIAM R JR 8316 DANSON DANIEL B 8320 **GOLD THEODORE S** 8324 HANKINS JOE D 8324 **STRANDIN GERALD E** 8324 ROGERS JAMES N 8324 **WAGNER NORMAN R**  $-8324$ BREAZEAL NORMAN L 8324 **GRIESEL H ANN** 

 $\mathbf{C}$ 

 $22 -$ 

STRUVE JAMES E 8324 DELAQUILL PASCAL III 8324 IANNUCCI JOSEPH J 8326 8326 EICKER PATRICK J **KERSTEIN ALAN R** 8326 FISH MIRIAN JOHN 8326 BRANDT LARRY D 8328 8328 STIMMELL KATHLEEN PLASTIRAS JOAN K 8328 HOSTETLER LARRY D 8328 DECARLI CHARLES J 8329 **CASHEN JERRY J** 6329 8330 ANDERSON G W JR 8331 GABRIELSON VERLAN K **BISSON CHARLES L** 8331 8331 **KEE ROBERT J JR** LEARY PATRICIA L 8331 8331 MITCHELL DONNA L BERKBIGLER KATHRYN P 8331 **MARGOLIS STEPHEN B** 8331 MILLER GORDON J 8332 8332 NEIGHBORS PAULA K 8332 LATHROP JAMES F **HANSFIELD JUANITA** 8332 HUDDLESTON ROBERT E 8332 8332 JEFFERSON THONAS H JR 8332 CRAWFORD DONA L 8332 CHANG ROSENARY E 8332 PETZOLD LINDA R 8333 DRUMMOND G B JR SCHUKNECHT ARNOLD 6 8333 8333 QUOCK HANLOY WHITWORTH FREDDY L 8333 8333 NERTON GERALDINE S BARNHOUSE JOHN N JR 8333 8333 **WILLYARD HAZEL L** 8333 CODY TIMOTHY J 8333 LEONARD CHARLES M JR 8333 HOUK SHANNON P ANGVICK GENE L 8333 8333 **BENAPFL JOHN S** GUNNUS RANDALL G 8333 BROWN CHARLES V 8333 8333 BRAZIL JOSEPH G CARSON SHIRLEY Y 8333 PINENTEL BETTY J 8333 8333 BRYAN GAIL M 8333 ISLER RICHARD E HICKS ANNETTE N 8333 PENDLEY NICHAEL H 8333 STEWART KENNETH D 8333 8333 KOOPNANN BRUCE E SOMERSETT CAROL L 8333 8333 FORD CARLOS L

23

8333 LEMAY DONNA S 8334 **BARKER BERTON E** 8334 SHORT HAROLD G 8334 LEE ROY Y 8334 JONES HILARY D **WILSON WILLIAN D** 8341 8341 THOMAS GEORGE J 8341 HAGGMARK LEROY G 8341 BASKES MICHAEL I 8341 MELIUS CARL F 8341 **BROWN LESLIE A** 8341 LOOK GEORGE W 8342 **VASEY STEPHEN J** 8342 MATTERN PETER L 8342 **GRAY STEPHEN C** 8342 VITKO JOHN JR 8342 RAHN LARRY A 8342 **GAY RICHARD O** KOSZYKOWSKI MICHAEL L 8342 8347 SHANSIGER HILLIAM A MALINOWSKI MICHAEL E 8347 8347 VER BERKMOES ALFRED A 8347 STULEN RICHARD H **BASTASZ ROBERT J** 8347 8347 PONTAU ARTHUR E SCHMIEDER ROBERT W 8351 8351 **MILLER JAMES A** 8351 **CATTOLICA ROBERT J** 8351 STEPHENSON DAVID A 8352 ROBINSON CLARENCE W 8352 WITZE PETER O 8352 RORKE WILLIAM S JR 8353 GREEN ROBERT M 8353 DIBBLE ROBERT W **HANG JAMES C F** 8353 8354 ASHURST HILLIAM T 8354 **CLARK GARY L** 8354 SANDERS BILLY R **KEETON STEWART C** 8354 8354 MITCHELL REGINALD E 8354 LIBKIND MARCUS A PARKER LISA J 8354 **BARR PAMELA K** 8354 BAROODY ROGER A 8410 BENTON JOE O 8411 HOLBROOK ELMOND D 8411 **MACMILLAN DOUGLAS C** 8411 CONVERSE LOUISE S 8411 8411 MANROW BRITT MARIE HUMPHREY ROBERT E 8411 8411 POLIAK RALPH S SHAN HERBERT W 8411 8412 **WHITNEY WILLIAN L** 8412 **CZAPINSKI ROBERT H** 

 $\cdot$ 

 $\mathbf{r}$ 

GREEN DURWOOD P 8413 8413 **DANNENBERG DAVIO J** 8423 **HADSEN JOAN F** 8423 REIS HERMANN L 8423 VON STEEG HERMAN J 8423 JACKSON ROBERT W 8423 WACKERLY CARL A IMHOFF CATHERINE 8423 8423 SINMONS THEODORE M 8423 SANDOVAL ADAM M **HARINO CATHERINE K** 8423 8423 **HÜHASTER PATRICK L** 8424 ALLEN BOBBY G 8424 **BARR VERNON C** 8424 **KEIFER PATRICK** 8441 **BOLEN JACK L** 8441 **BAUM SAMUEL** 8441 **HCDONALD ALFREDO** 8442 **BIRNBAUM MICHAEL R** 8442 NG RAYHOND HARTWIG CHARLES N 8442 HINCKLEY C MARTIN 8442 **GILDEA PATRICK O** 8443 HUNT CHARLES T 8443 8443 **HINTZ J HARK WILLIS ALEC R** 8444 8444 DOLAN KENNETH W TICHENOR DANIEL A 8444 DAHLKE LUTZ W 8444 8444 OIEN CHARLES T 8450 TANNER DUNCAN N MAVIS CLAYTON L 8451 NORRIS HAROLD F JR 8451 **WILSON WN G** 8451 DELAMETER WILLIAM R 8451 PEGLOW STEVEN G 8451 8452 HOORE C W 8452 CULL EDWARD T **BARTEL JANES J** 8452 **GRIFFITH LEE V** 8452 SCHAFER CLIFFORD T 8453 8453 HENDERSON GERALO W RADOSEVICH LEE G 8453 BRAMLETTE T TAZWELL 8453 **WINTERS WILLIAM S JR** 8453 FAAS SCOTT E 8453 TAPP CHARLES N 8460 **TOCKEY ROBERT J** 8461 **KELLOM ARTHUR W** 8461 BRAY DAVID N 8461 SWANSON DONALD H 8461 NUIR JANES F 8461 FEIL RICHARD D 8461 8461 COOLEY NOEL H LUCERO L ANTONIO 8461 8463 CLARK RALPH E

 $\label{eq:3.1} \frac{1}{2} \frac{1}{2} \$ 

Ł

25

COFIELD CURTIS H 8463 POTTHOFF G N 8465 LEEPER JOHN E 8465 ANARAL RONALD J 8465 WATKINS LAURENCE H 6465 HILES LEONARD A 8466 **MCALLISTER DAN R** 8466 STINNEL DAVID 6 8466

 $\mathbf{r}$ 

Technical Publications and Art Division, 8265, for TIC (2)<br>M. L. Glaze, 8265/Technical Library Processes Division, 3141 Technical Library Processes Division, 3141 (2) Library and Security Classification Division, 8266-2 (3)

# FOLLOWING ARE THE IMAGES FROM THE MICROFICHE ATTACHED TO THE BACK OF THIS DOCUMENT

SUBROUTINE NEWPLTIXARRAY, YARRAY, NPTS, LNSTYL, MRKR) REAL XARRAY(1), YARRAY(1), XSIZE, YSIZE, XSTART, YSTART INTEGER NPTS, LNSTYL, MRKR, NLINES # GLOBAL COMMON COMMON/GBLPLT/FSTART, FPAGE, FSCALE, FSIZE,  $SCALE(4), SIZE(4).$ TITLE1(8), NTITL1, TITLE2(8), NTITL2, XLABEL (8), NXLABL, YLABEL (8), NYLABL LOGICAL FSTART, FPAGE, FSCALE, FS!ZE REAL SCALE, SIZE INTEGER TITLET, NTITLI, TITLE2, NTITL2, XLABEL, NXLABL, YLABEL, NYLABL # INITIALIZE IF (NPTS.LT. ! ) NPTS=0 IFIFSTARTI<<CALL INIPLT(0) CALL STRTPL CALL NOBRDR CALL PAGE(11., 8.5) FSTART= .FALSE .>> ELSE IFIFPAGEICALL ENDPLIOI ELSE<<CALL ENDGR(0)  $FPAGE = .TRUE.$ #.....DISPLAY LEVEL 1 # SIZE AND LOCATE PLOT ON PAGE  $IF(FSIZE) \leftarrow XSIZE = SIZE(2) - SIZE(1)$  $YSIZE=SIZE(4)-SIZE(3)$ CALL BSCALE(XSIZE, YSIZE)  $XSTART = 11. * SIZE (11)+0.75 * XSIZE$ YSTART=8.5\*SIZE(3)+0.75\*YSIZE CALL PHYSOR(XSTART, YSTART)  $FSIZE = FALSE \rightarrow$ ELSE <<CALL PHYSOR(0.75,0.75)  $X S I Z E = I$ .  $YSIZE=1.>>$ IF (NTITLI.EQ.0) HT=7.5; ELSE HT=6.5 CALL AREA2D(10., HT) #.....DISPLAY LEVEL 2 # LABEL AXIS IF (NXLABL.GT.O)<<CALL XNAME (XLABEL, NXLABL)  $NXLABL = 0$ ELSE CALL XNAME("",1) IF (NYLABL.GT.D)<<CALL YNAME (YLABEL, NYLABL)  $NYLABL = 0$ ELSE CALL YNAME("", I) # TITLE PLOT IF(NTITL1.EQ.0)<<NLINES=0  $NTIIL2 = 0$ >> FLSE NLINES=1 IF (NTITL2.GT.0)NLINES=NLINES+1 IF (NTITLI .GT.D)<<CALL HEADIN(TITLEI, NTITLI, I., NLINES)  $NTIIL1=0$ IF (NTITL2.6T.0)<<CALL HEADIN(TITLE2, NTITL2, 1., NLINES)  $NTIIL2=0$ >> # SCALE AXIS IF (FSCALE) FSCALE = . FALSE. ELSE CALL AUTRNG(XARRAY, YARRAY, NPTS, SCALE) CALL GRAF (SCALE(1), "SCALE", SCALE(2), SCALE(3), "SCALE", SCALE(4))

BO.

```
#.....DISPLAY LEVEL 3<br># ADD_UPPER AND RIGHT TIC MARKS
         CALL FRAME
          H = HI - 0.1CALL BLNK1(0.1*XSIZE, 9.9*XSIZE, 0.1*YSIZE, HT*YSIZE, 0)
          CALL GRIDII, I)
CALL RESET("BLNKS")<br># PLOT CURVE AND EXIT
         , CALL, ADDPLT (XARRAY, YARRAY, NPTS, LNSTYL, MRKR)<br>RETURN<br>END
                                                            \mathcal{L}_{\text{max}} and \mathcal{L}_{\text{max}}
```
 $B_0$   $\lambda$ 

 $\sim 100$ 

 $\sim 100$ 

 $\sim 100$  km s  $^{-1}$ 

 $B03$ 

```
SUBROUTINE ADDPLT(XARRAY, YARRAY, POINTS, STYLE, MARKR)
      REAL XARRAY(1), YARRAY(1), PATRN(2)
      INTEGER POINTS, STYLE, MARKR, NPTS, LNSTYL, MRKR, ISYM, IMARK
# GLOBAL COMMON
      COMMON/GBLPLT/FSTART, FPAGE, FSCALE, FSIZE,
                      SCALE(4), SIZE(4),TITLE1(8).NTITL1.TITLE2(8),NTITL2,
                      XLABEL (8) NXLABL, YLABEL (8), NYLABL
      LOGICAL FSTART, FPAGE, FSCALE, FSIZE
      REAL SCALE, SIZE
      INTEGER TITLET, NTITLT, TITLE2, NTITL2,
               XLABEL, NXLABL, YLABEL, NYLABL
      DATA PATRN/1.5.3.5/
  INITIALIZE
\ddot{z}IF (POINTS .LT. I ) RETURN
      NPTS=POINTS
      LNSTYL=STYLE
      MRKR=MARKR
      IF((LNSTYL.LT.O).OR.(LNSTYL.GT.5))LNSTYL=1
      IF (IMRKR.LT.O).OR. (MRKR.GT.6))MRKR=0
      IFILLNSTYL.EQ.0).AND.(MRKR.EQ.0))RETURN
      CALL RESET("DOT")<br>CALL RESET("DOT")
\pmb{x}ESTABLISH LINE STYLE
      CASE<< (LNSTYL.EQ.2)CALL MRSCOD(0.05,2, PATRN)
             (LNSTYL.EQ.3)CALL DASH
             (LNSTYL.EQ.4)CALL CHNDOT
             (LNSTYL.EQ.5)CALL CHNDSH>>
  ESTABLISH MARKER SYMBOL
\pmb{\#}IFIMRKR.GT.OI<<
          CALL SCLPIC(0.4)
          CASE<< (MRKR.EQ.1)<< [SYM=1;CALL SCLPIC(0.1)>>
                (MRKR.EQ.2) ISYM=1
                IMRKR_EQ_31ISYM=2(MRKR.EQ.4) ISYM=0
                (MRKR EQ.5) ISYM=5
                IMRKR_E0.611SYM=8CALL MARKER(ISYM)>>
  ESTABLISH MARKER AND LINE OCCURRANCE
#
      CASE<<{\br>
CASE<<{\br>
{LASTYL\EQ\0}\AND\{MRKR\NE\0}}\MARK=-}
             ((LNSTYL.NE.O).AND.(MRKR.EQ.O))|MARK=0
             ((LNSTYL.NE.O).AND.(MRKR.NE.O))IMARK=1>>
# PLOT CURVE AND EXIT
      CALL CURVE (XARRAY, YARRAY, NPTS, IMARK)
      RETURN
      END
```

```
B04
                 SUBROUTINE SIZPLT(DXMIN,DXMAX,DYMIN,DYMAX)<br>REAL DXMIN,DXMAX,DYMIN,DYMAX
      # GLOBAL COMMON
                 COMMON/G3LPLT/FSTART, FPAGE, FSCALE, FSIZE,
                COMMONY GALFLIPS INNE (4), SIZE (4),<br>
SCALE (4), SIZE (4),<br>
TITLE I (8), NTITL 1, TITLE 2 (8), NTITL 2,<br>
XLABEL (8), NXLABL , YLABEL (8), NYLABL<br>LOGICAL FSTART, FPAGE , FSCALE , FSIZE
                 REAL SCALE, SIZE
                TRTEGER TITLET, NTITLI, TITLE2, NTITL2,<br>XLABEL, NXLABL, YLABEL, NYLABL
      \#SIZE(1) = DXMLSIZE(2) = DXMAXSIZE (3) = DYMIN<br>SIZE (4) = DYMAX\boldsymbol{H}IISI=0IF (IDXMIN.LT.O.).OR. (DYMIN.LT.O.)) ITST=1
                IF((DXMAX.GT.I.).OR.(DYMAX.GT.I.))ITST=1
                IF((DXMAX.LE.DXMIN).OR.(DYMAX.LE.DYMINI)ITST=1<br>FSIZE=(ITST.EQ.O)
      \pmb{B}RETURN
                END
```

```
SUBROUTINE SCLPLT(XMIN, XMAX, YMIN, YMAX)
REAL XMIN, XMAX, YMIN, YMAX<br># GLOBAL COMMON
        COMMON/GBLPLT/FSTART.FPAGE.FSCALE.FSIZE.
       TITLET(8),NTITL1,TITLE2(8),NTITL2,<br>TITLET(8),NTITL1,TITLE2(8),NTITL1<br>LOGICAL FSTART,FPAGE,FSCALE,FSIZE
        REAL SCALE, SIZE
        INTEGER TITLET, NTITLI, TITLE2, NTITL2,
                  XLABEL, NXLABL, YLABEL, NYLABL
\pmb{\#}SCALE(1)=XM!NSCALE(2)=XMAXSCALE(3)=YMIN
        SCALE(4)=YMAXFSCALE= . TRUE .
Ħ
        RETURN
        END
```
 $B05$ 

But SUBROUTINE OLDPGE<br>
FRAGE COMMON/GBLPLT/FSTART.FPAGE.FSCALE.FS12E.<br>
COMMON/GBLPLT/FSTART.FPAGE.FSCALE.FS12E.<br>
TITLETIOS).NYLABL.YLABEL(8).NYLABL<br>
LOGICAL FSTART.FPAGE.FSCALE.FS12E<br>
REAL SCALE.S12E<br>
REAL SCALE.FTART.FPAGE.FS FPAGE= FALSE. RETURN<br>End  $\sim 100$  $\sim 10^7$ 

 $\sim 10^{11}$  km  $^{-1}$ 

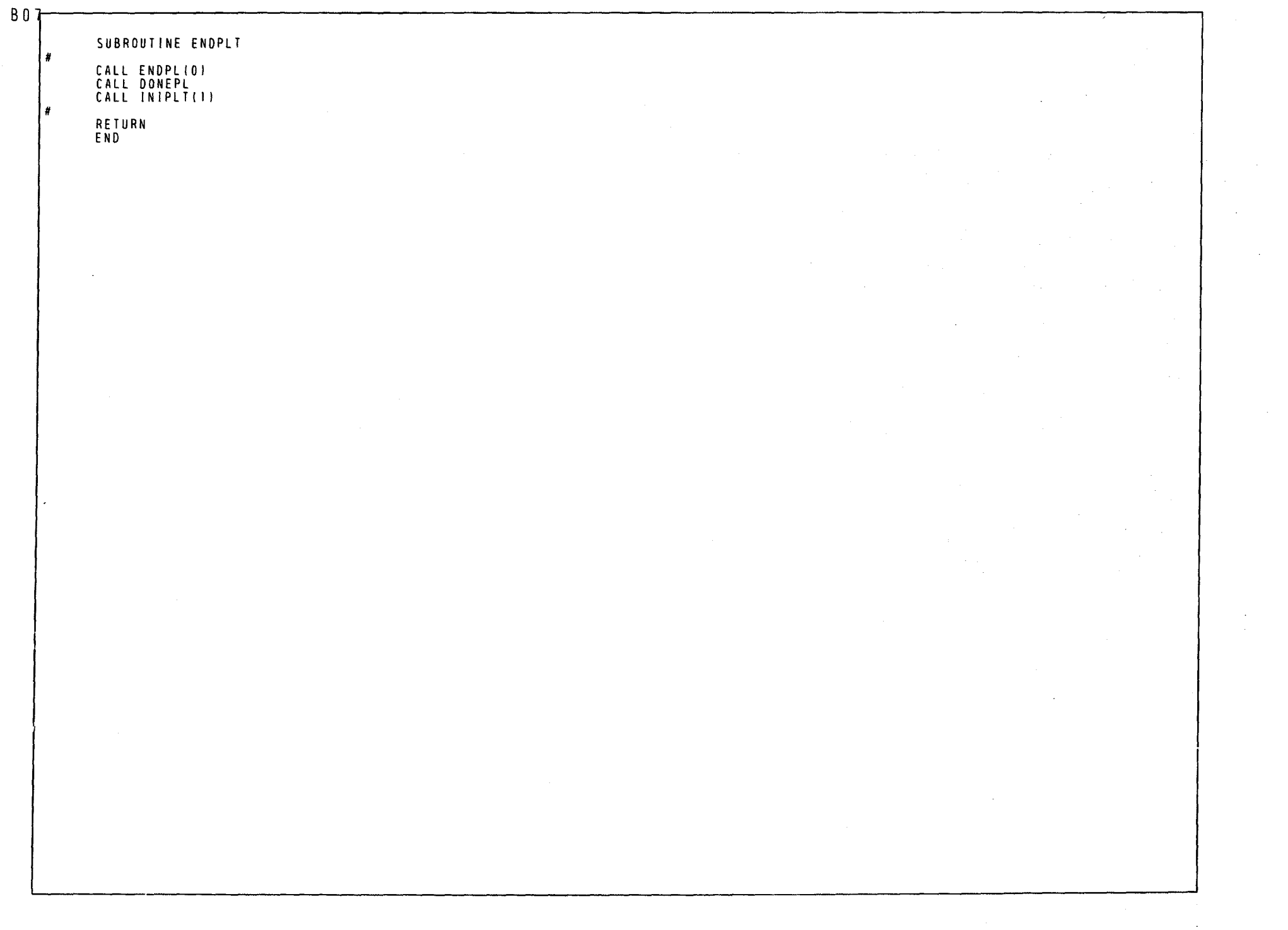

 $\mathcal{A}^{\text{max}}_{\text{max}}$ 

 $B08 -$ 

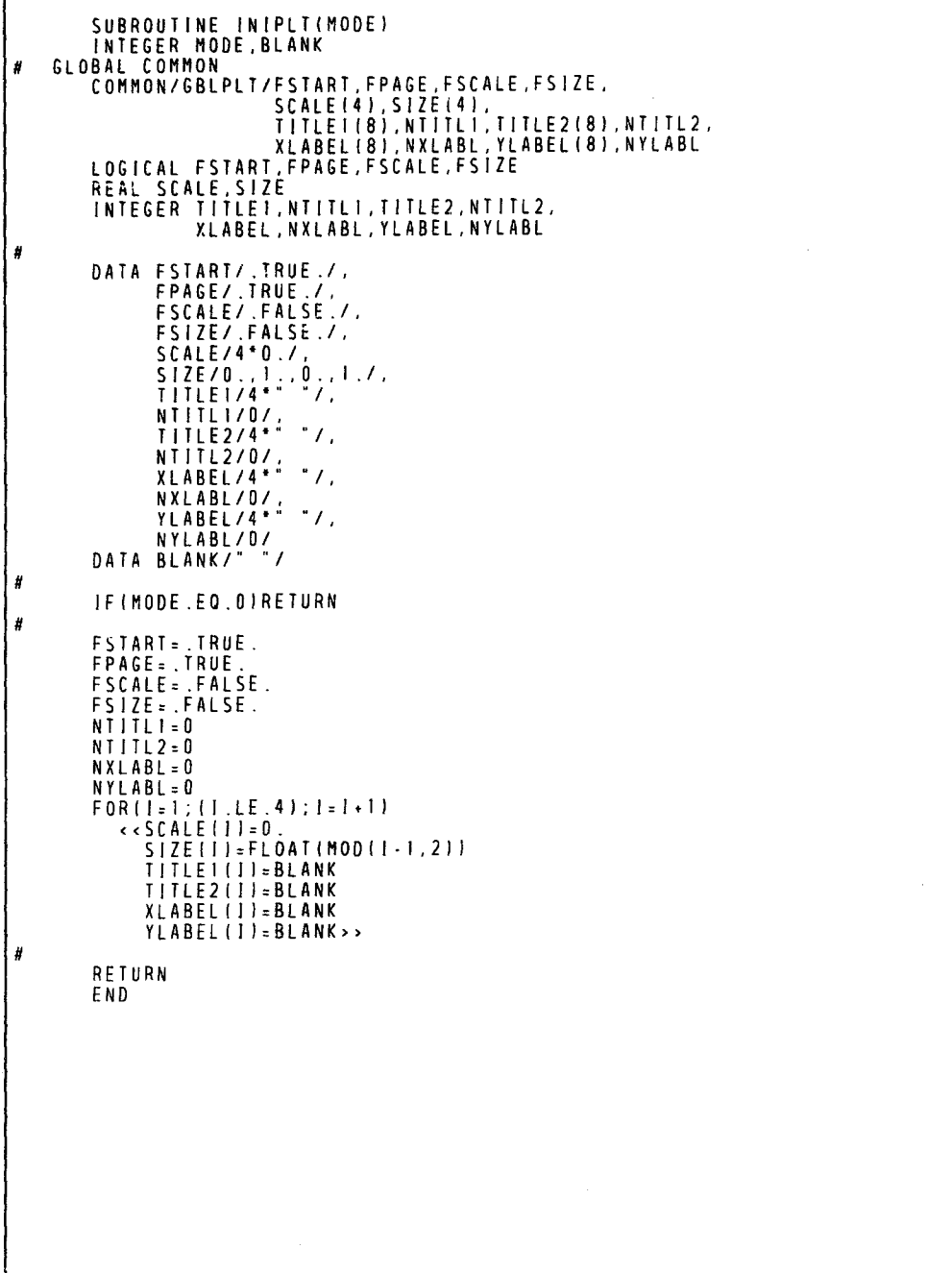

 $\rightarrow$   $\rightarrow$ 

 $B09$ 

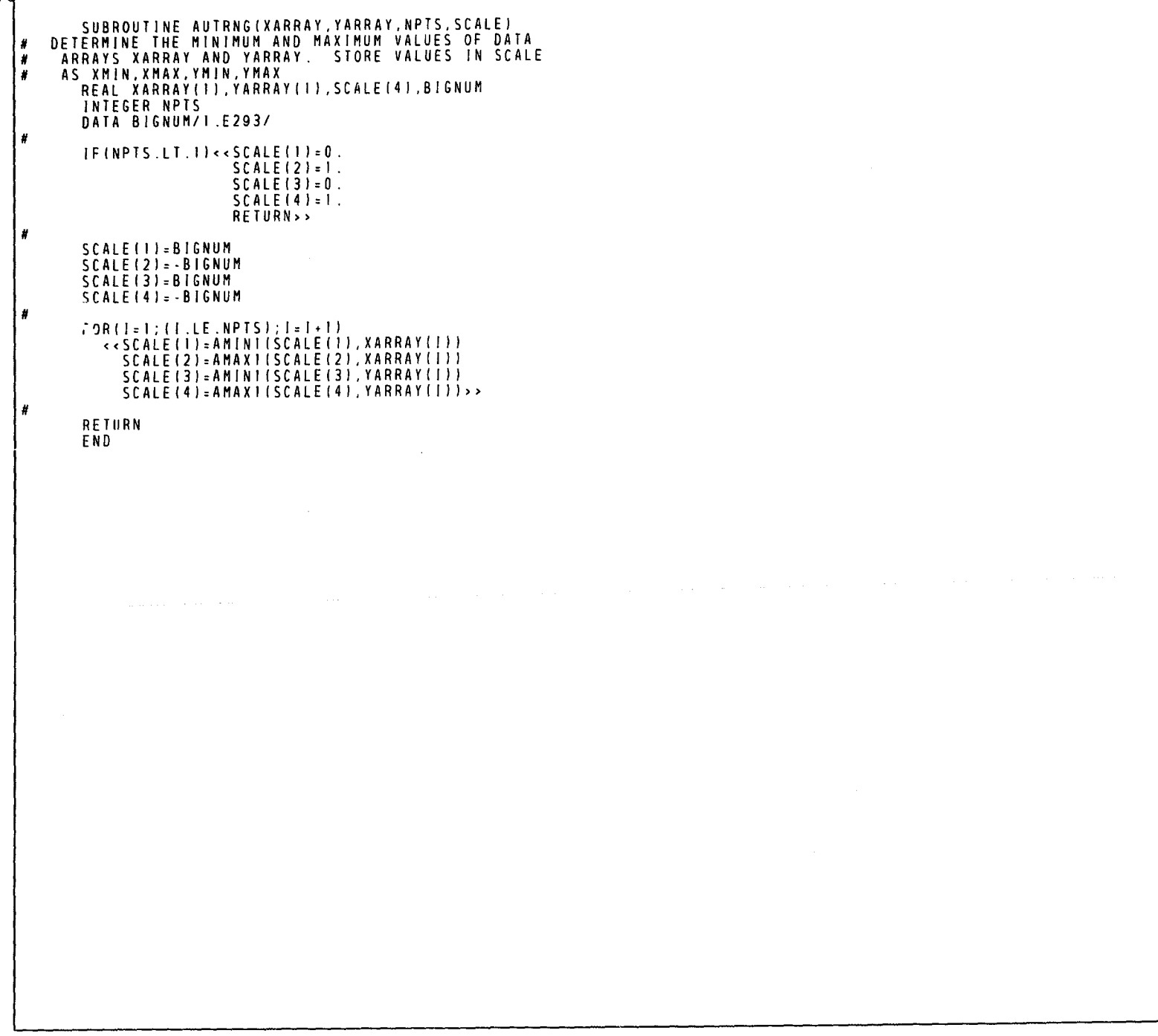

 $CO<sub>1</sub>$ SUBROUTINE TILPLI(STRNG))<br>
INTEGER STRNG1(8)<br>
# GLOBAL COMMON<br>
COMMON/GBLPLI/FSTART.FPAGE.FSCALE.FSIZE.<br>
\$CALE(4),SIZE(4). TITLEI(8),NTITLI,TITLE2(8),NTITL2,<br>KLABEL(8),NXLABL,YLABEL(8),NYLABL<br>LOGICAL FSTARI,FPAGE,FSCALE,FSIZE REAL SCALE, SIZE<br>
INTEGER TITLE1, NTITL1, TITLE2, NTITL2,<br>
INTEGER TITLE1, NTITL1, TITLE2, NTITL2,<br>
XLABEL, NXLABL, YLABEL, NYLABL<br>
# BUILD MAIN PLOT TITLE<br>
# BUILD MAIN PLOT TITLE<br>
# FALL STRDEF (STRNG1, TITLE1, NTITL1)  $#$  EXIT .<br>Return<br>End

 $\lambda$ 

 $\sim 10^7$ 

 $C<sub>0</sub>$ 

```
SUBROUTINE LBLPLT(STRNG1, STRNG2)
INTEGER STRNG1(8), STRNG2(8)
        CALE (4), SIZE (4), SIZE (4), SIZE (4), SIZE (4), TITLE (8), NTITLI, TITLE 2(8), NTITL2, TITLE (8), NTITLI, TITLE 2(8), NTITL2, LOGICAL FSTART, FPAGE, FSCALE, FSIZE<br>LOGICAL FSTART, FPAGE, FSCALE, FSIZE<br>REAL SCALE, SIZE<br>INT
          INTEGER TITLET, NTITLI, TITLE2, NTITL2,
# BUILD X AXIS LABEL
          CALL STROEFISTRNGI, XLABEL, NXLABL)
          IFINXLABL.GT.40JNXLABL=40
# BUILD Y AXIS LABEL
        CALL STRDEF (STRNG2, YLABEL, NYLABL)<br>IF (NYLABL .GT. 40) NYLABL = 40
H EXIT
          RETURN
          END
```
 $\sim$ 

 $CO<sub>3</sub>$ 

```
SUBROUTINE STRDEFIINSTR, OUTSTR, NCHAR)<br>
* CONSTRUCT A STANDARD DISPLA CHARACTER COUNT TEXT<br>
* STRING FROM INSTR. LIMIT TO 80 CHARACTERS<br>
* SCAN INSTR(8), OUTSTR(8), NCHAR, CNT<br>
* SCAN INSTR(8), OUTSTR(8), NCHAR, CNT<br>
* CA
                 ELSE<<NCHAR=CNT
                            K = (CNI + 9)/10# PLACE STRING IN OUTSTR
             FOR(I=1; (1, LE, K); I=[+1)OUTSTR(I)] = INSTR(I)* EXITRETURN
             END
```
SUBROUTINE SCNSTRISTRNG.CNT) *N* SCAN A TEXT STRING FOR A TERMINATOR OR FOR 80 *N* CHARACTERS. RETURN CHARACTER COUNT UP TO **WE BUT NOT INCLUDING TERMINATOR. BLANK FILL**<br>**WE PARTIAL LAST WORD INCLUDING TERMINATOR** N PARTIAL LAST WORD INCLUDING iERMINATOR N # INTEGER STRNG(I), CNT.CHAR.MASKO.MASK(10). BLKFILf 101. TERM LOGICAL DONE DATA TERM/75B/.MASKO/77B/. MASK/OOOOOOOOOOOOOOOCOOOOB. 77000000000000000000B. 77770000000000000000B. 77777700000000000000B. 77777777000000000000B. 77777777770000000000B. 77777777777700000000B. 77777777777777000000B. 77777777777777770000B. 77777777777777777700B/. BLKFIL/55555555555555555555B. 00555555555555555B. 00005555555555555555B. 0000005555555555555B. 00000000555555555555B. 000000000055555555558. 000000000000555555558. 000000000000555555B. 0000000000G0000055558. 00000000000000000055BI I: I; DONE: .FALSE. ;CHAR:O REPE A T IFISTRNGfl I .EO.Ol«CNT:IO"fl-1 I DONE:. TRUE.» ELSE <<FOR(J=1;(J.LE.IO).AND.(CHAR.NE.TERMI;J=J+1) CHAR=ANDISHIFTISTRNGII), 6\*JJ, MASKOI  $J = J - I$ IF ICHAR .EO. TERM) << STRNG(III=OR(AND(STRNG(I),  $ELSE$   $I=I+1>>$ UNT ILl DONE .OR. (I .GT. 101 I IF (1.GT. 1D) CNT=80 RETURN END MASK(J)), BLKFIL(J))  $CNI=10*(1-1)+J-1$ DONE = . TRUE. » »

 $\begin{smallmatrix} \bigcap \ \mathbf{0} \end{smallmatrix}$ 

 $C<sub>0</sub>5$  $\sim 10^{-1}$  $\mathcal{L}(\mathcal{L}^{\text{max}}_{\mathcal{L}})$  ,  $\mathcal{L}^{\text{max}}_{\mathcal{L}}$  ,  $\mathcal{L}^{\text{max}}_{\mathcal{L}}$  $\sim 10$  $\sim$   $\sim$ **Contract Contract**  $\sim 100$ 

 $\sim$